- 13 ISBN 9787030363459
- 10 ISBN 7030363450

出版时间:2013-3

页数:392

版权说明:本站所提供下载的PDF图书仅提供预览和简介以及在线试读,请支持正版图书。

书名:《笔记本电脑的选购.使用与故障排除从入门到精通》

## www.tushu111.com

 $10$ 

Chapter 01 1.1 1.1 1.1.1 1.1.2  $1.1.3$  1.2  $1.2 \t 1.21$  1.2.2  $1.3$  $1.31$   $1.32$   $1.33$   $1.4$  $1.41$   $1.42$   $1.43$   $1.44$   $1.45$   $1.45$   $1.40$   $1.42$   $1.43$   $1.45$   $1.45$  $\emph{Chapter O2}$  $21$  2.1.1  $21.2$  CPU 2.1.3 2.1.4  $21.5$  2.1.6 2.2 2.2.1 2.2.2 2.2.2  $2.23$  2.3  $2.3$   $2.31$   $2.32$   $2.33$  $234$  2.35 2.4  $24$  $242$   $243$   $244$   $245$   $242$   $243$   $244$   $245$   $246$   $245$   $248$   $245$   $248$   $245$   $248$   $245$   $248$   $245$   $248$   $245$   $248$   $245$  $C$ hapter  $\alpha$  BIOS 3.1 BIOS 3.1.1 BIOS 3.1.2 BIOS 3.1.3 BIOS 3.1.4 BIOS 3.2 BIOS  $321$  BIOS  $322$   $323$  IDE  $324$ 3.2.5 BIOS 3.2.6 BIOS 3.2.7 BIOS 3.3  $331$   $332$   $333$   $34$   $341$  $342$   $343$   $344$   $345$  Format extition Magic the Local text windows XP  $\emph{Chapter~O4} \hspace{1.5cm} 4.1 \hspace{1.5cm} 4.1 \hspace{1.5cm} 4.1.1$  Windows 4.1.2 Linux 4.1.3 MAC 4.2 4.2.1 4.2.2 4.3 https://windows.xp4.3.2 Windows 74.3.3  $4.31$  Windows XP 4.3.2 Windows 7 4.3.3 Windows XP 4.3.4 Windows 7.4.3.5 Windows P Windows 7 $4.4$  $44.1$   $44.2$   $44.3$   $44.4$   $45$  $451$   $452$ Windows XP and the contract chapter 05 to the set  $\sim 5.1$  $51.1$   $51.2$   $52$   $521$  $5.22$   $5.23$   $5.3$   $5.3$  $5.32$   $5.33$   $5.33$  $\emph{Chapter 06} \emph{Windows 7}$  $61$  Windows 7  $61.1$   $61.2$   $61.3$   $61.3$  "  $61.4$  6.1.5 6.2 6.2.1 6.2.2 6.2.1  $623$  6.2.4 6.2.5 6.2.6  $625$  $62$   $631$   $632$   $633$   $64$  $641$   $642$   $643$   $65$  $651$   $652$   $653$   $654$   $655$ Chapter 07 Windows 7 7.1 7.1.1 7.1.2 7.1.3  $7.1.4$   $7.2$   $7.2.1$   $7.2.2$   $7.3$   $7.3.1$ 1.4 7.2 7.21 7.32 7.3<br>7.32 7.33 7.4 7.41 7.42 7.42  $\emph{Chapter } \emph{OS}$  $81$  8.1.1 8.1.2 8.2 8.2.1 5.2.2 5.2.2 5.3 5.3.1 5.3.1 5.2.2 5.3.1 5.3.1 5.2.2 5.3.1 5.2.2 5.2.2 5.3.1 5.2.2 5.2.2 5.2.2 5.2.2 5.2.2 5.2.2 5.2.2 5.2.2 5.2.2 5.2.2 5.2.2 5.2.2 5.2.2 5.2.2 5.2.2 5.2.2 5.2.2 5.2.2 5.2.2 5.2.2 5.2.2 5.2.2 5.2.2 5.  $8.32$   $8.4$   $8.41$   $8.42$   $8.43$ 8.44 8.5 8.5.1 8.5.2  $iPhone$  iPhone  $i$  $9.1$   $9.1.1$   $9.1.2$   $9.1.3$  $9.1.4$  9.1.5 9.1.6 9.2  $9.21$   $9.22$   $9.23$   $9.3$   $9.3$   $9.31$ 

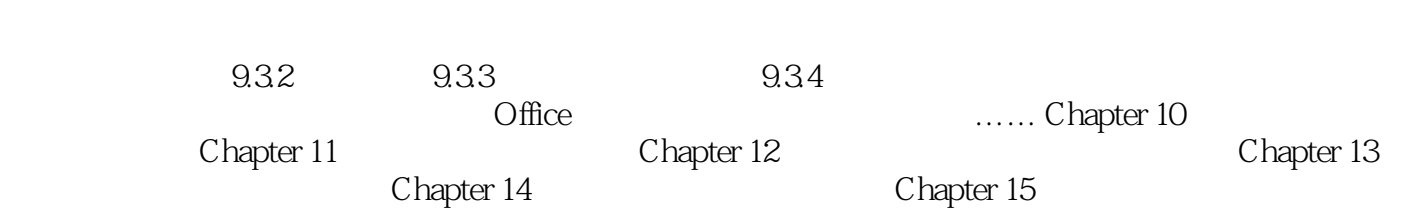

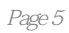

 $\left(\begin{array}{cc}\n\end{array}\right)$  and  $\left(\begin{array}{cc}\n\end{array}\right)$  $\mathcal{R}$  $($  and  $($  and  $)$  are  $*$  $\frac{1}{2}$ , which is the contract of the contract of the  $\frac{1}{2}$   $\frac{1}{2}$  of the contract of the contract of the contract of the contract of the contract of the contract of the contract of the contract of the contract o  $\zeta$  $)$  1CD

本站所提供下载的PDF图书仅提供预览和简介,请支持正版图书。

:www.tushu111.com